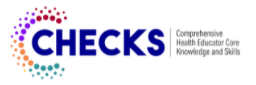

# **Teacher Survey**

Form Approved OMB No. 0920-0840 Expiration10/31/2021

DASH DEMO: CHECKS PD Pilot Study

Attachment 9

**Teacher Survey** 

Public reporting burden of this collection of information is estimated to average 20 minutes per response, including the time for reviewing instructions, searching existing data sources, gathering and maintaining the data needed, and completing and reviewing the collection of information. An agency may not conduct or sponsor, and a person is not required to respond to a collection of information unless it displays a currently valid OMB control number. Send comments regarding this burden estimate or any other aspect of this collection of information, including suggestions for reducing this burden to CDC/ATSDR Reports Clearance Officer; 1600 Clifton Road NE, MS D-74, Atlanta, Georgia 30333; Attn: OMB-PRA (0920-0840)

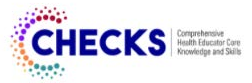

#### **Teacher Survey**

ICF Institutional Review Board IRB00001920 FWA00002349 Determination: Exempt Determination Date: December 18, 2020

#### **Survey Instructions**

Teacher instructional competencies (also called ICs) are a set of essential skills, that when combined with personal characteristics, professional knowledge, and practical application in the classroom, can increase effective instruction in health education. These ICs are developed and strengthened throughout a teacher's career and believed to promote student's health-related knowledge, attitudes, and behavior outcomes. Teacher ICs are organized into four main sections:

- Personal Characteristics A.
- Essential Knowledge  $B.$
- $C.$ **Essential Skills**
- D. Virtual Learning (this section has been added to reflect recent shifts in non-traditional instruction experienced by health educators due to the COVID-19 pandemic)

Each section (A-D) includes unique domains and performance indicators believed to influence health education instruction. Think about your current knowledge and skills related to teaching health education; as you assess to determine how you exhibit specific indicators, assign yourself a rating for each, based on the following scale.

- Distinguished: I have mastered the complete knowledge or skill and apply it consistently in teaching.
- Proficient: I have mastered most of the knowledge or skill and apply it often in teaching.
- Basic: I have mastered only parts of the knowledge or skill, apply it inconsistently in teaching, and need improvement.
- . Not Proficient: I lack the knowledge or skill, apply it infrequently or not at all in teaching when the situation requires it, and need improvement.
- . Not Applicable: I do not believe this knowledge or skill applies to my teaching tasks in health education.

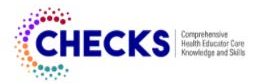

#### **Section A. Personal Characteristics**

1. Do you hold a major or minor degree in health education? (A1)

 $\bigcirc$  No

 $\bigcirc$  Yes

2. Currently, are you licensed, certified, or endorsed by your state's Department of Education to teach health education in middle school or high school? (A2)

 $\bigcirc$  No

 $\bigcirc$  Yes

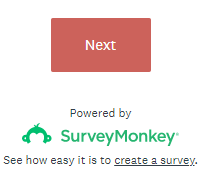

## **Teacher Survey**

3. Please indicate your certification pathway. (A2.1)

- $\bigcirc$  Traditional certification (i.e. completion of a formal teaching preparation program with a major or minor in health education)
- $\bigcirc$  Alternative certification (i.e. completion of specialized, accelerated program, such as Teach for America or others)
- $\bigcirc$  Other (please specify)

4. Including this school year, how many years of experience do you have teaching health education?  $(A3)$ 

◯ 1 year

 $\bigcirc$  2 to 5 years

 $\bigcirc$  6 to 9 years

 $\bigcirc$  10 to 14 years

 $\bigcirc$  15 years or more

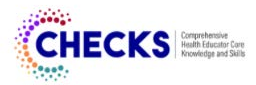

5. What grade levels are you teaching this semester? (Select all that apply) (A4)

 $\hfill\Box$ 6th

 $\Box$  7th

 $\Box$  8th

 $\Box$ 9th

 $\Box$  10th

 $\Box$  11th

 $\Box$  12th

6. What is your highest level of education? (A5)

 $\bigcirc$  High school or equivalent

 $\bigcirc$  Associate degree

 $\bigcirc$  Some college coursework completed

 $\bigcirc$  Bachelor's degree

 $\bigcirc$  Master's degree

 $\bigcirc$  Doctorate

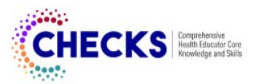

7. What is your gender identity? (A6)

 $\bigcirc$  Female

 $\bigcirc$  Male

 $\bigcirc$  Transgender Female

◯ Transgender Male

 $\bigcirc$  Gender Variant/Non-conforming

 $\bigcirc$  Prefer not to answer

8. Are you Hispanic, Latino/a, or of Spanish origin? (A7)

 $\bigcirc$  No, not of Hispanic, Latino/a, or of Spanish origin

 $\bigcirc$  Yes, Hispanic, Latino/a, or of Spanish origin

9. What is your race? (select all that apply) (A8)

 $\Box$  White

Black or African American

 $\Box$  Asian

American Indian or Alaskan Native

Native Hawaiian or Other Pacific Islander

Prefer not to answer

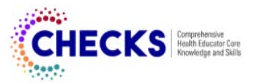

### **Section B. Essential Knowledge**

10. How would you rate your knowledge in each of the following items?

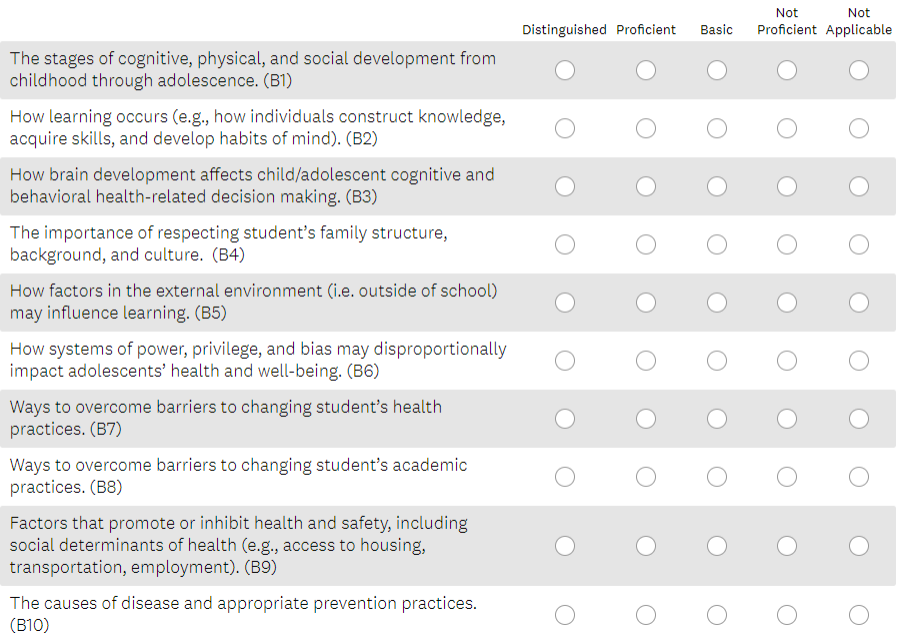

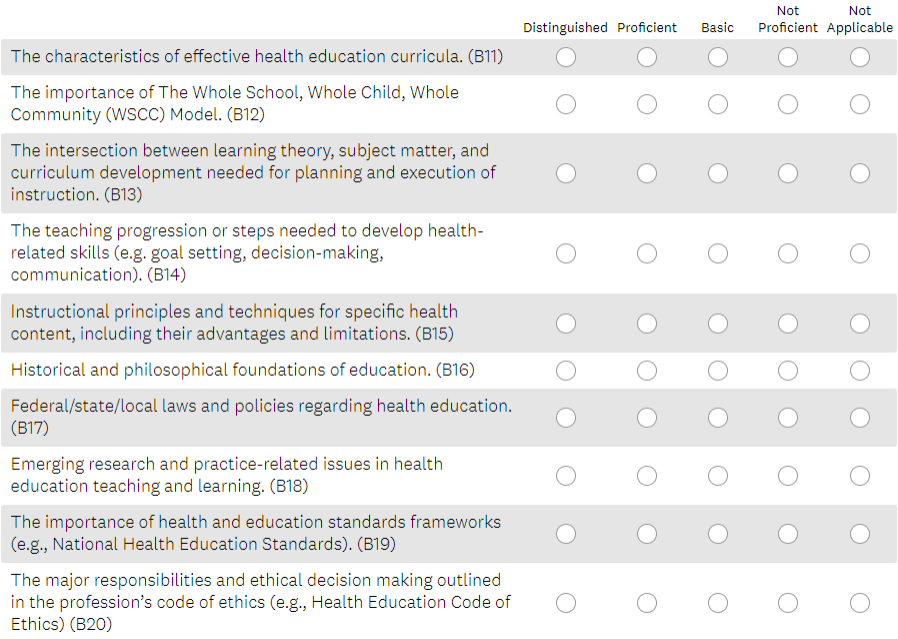

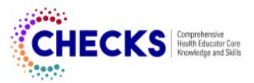

# **Section C. Skills**

12. How would you rate your skills in each of the following items?

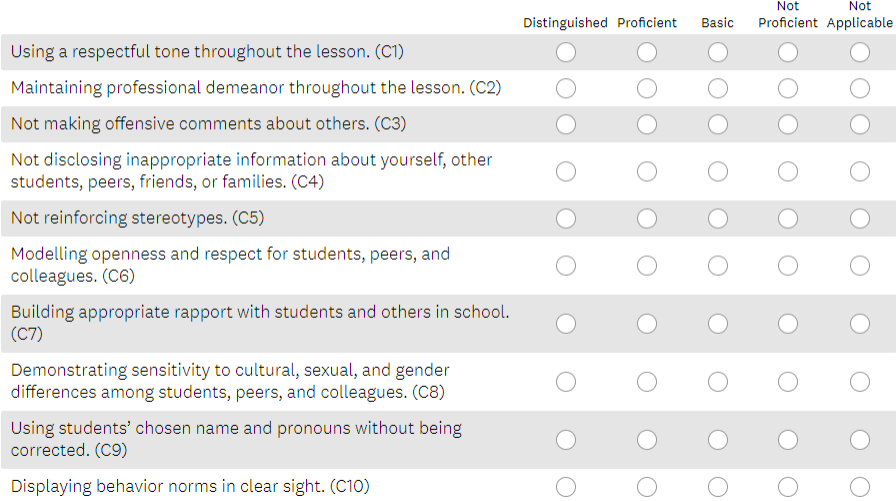

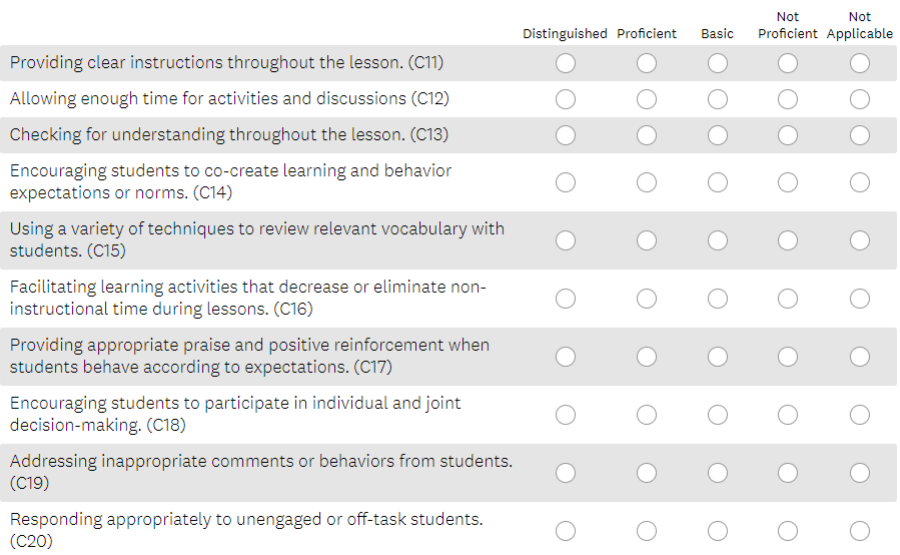

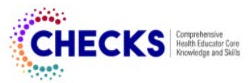

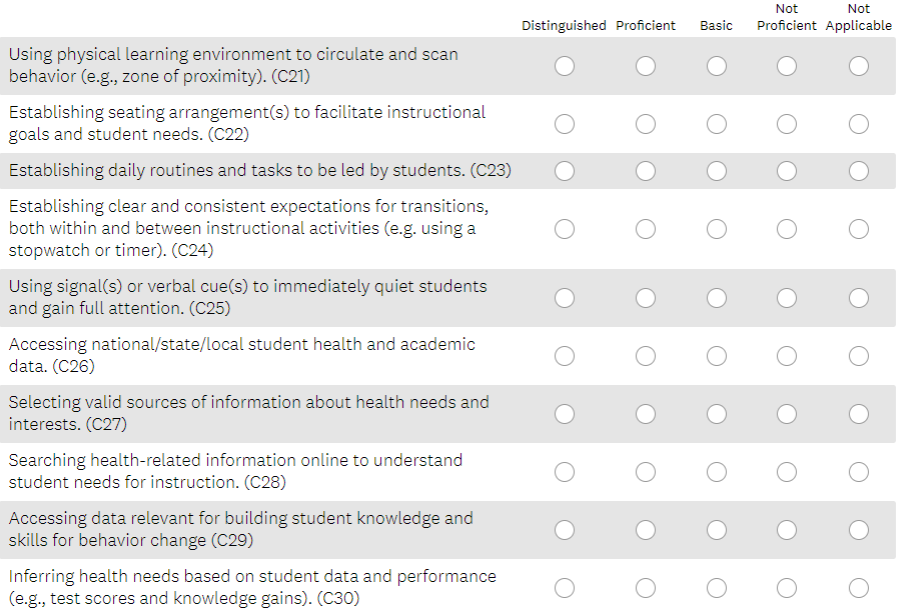

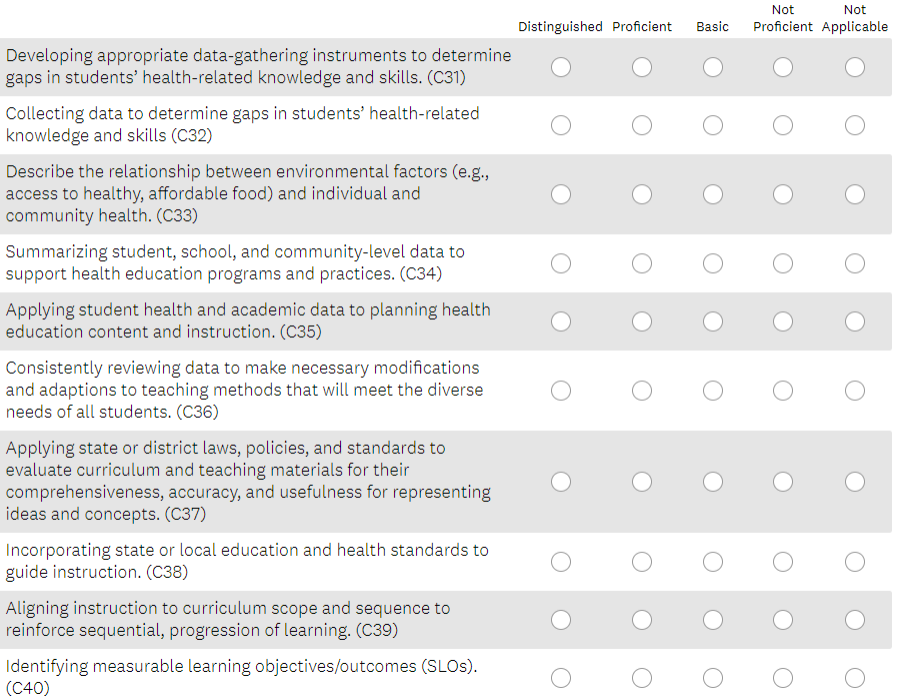

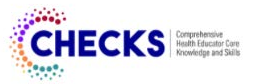

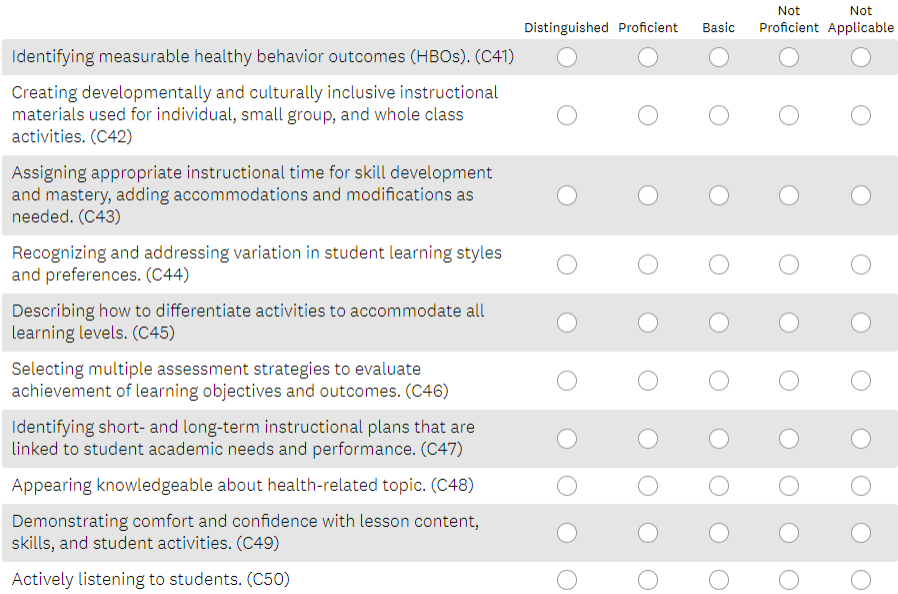

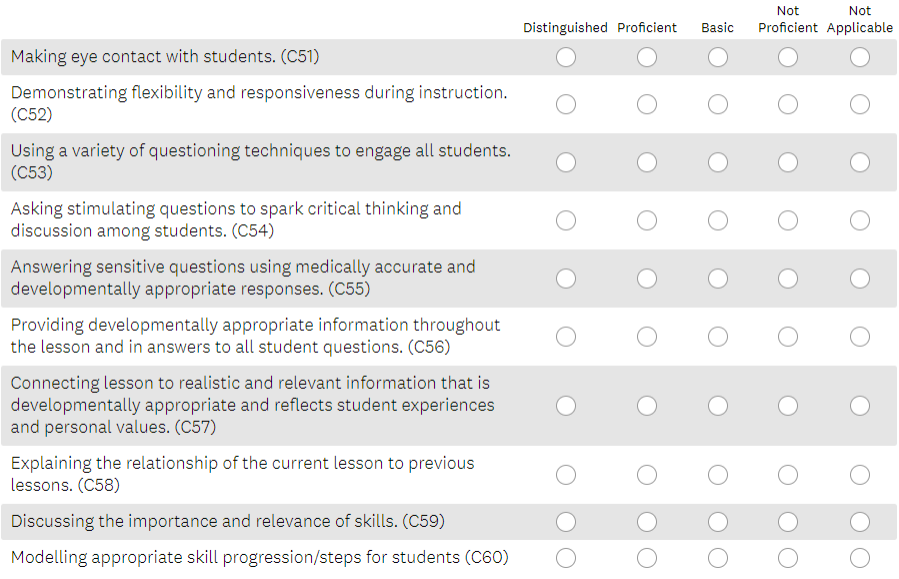

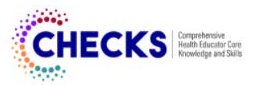

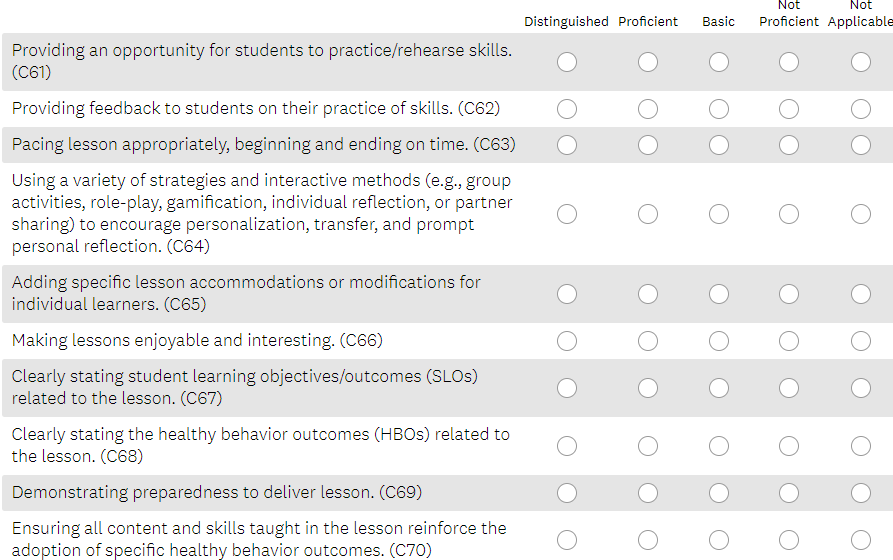

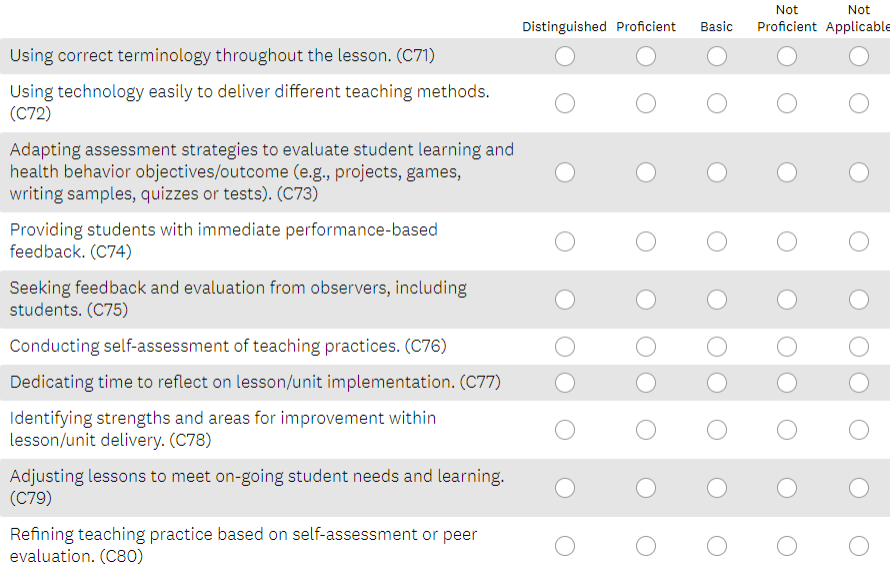

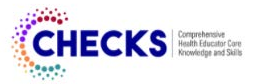

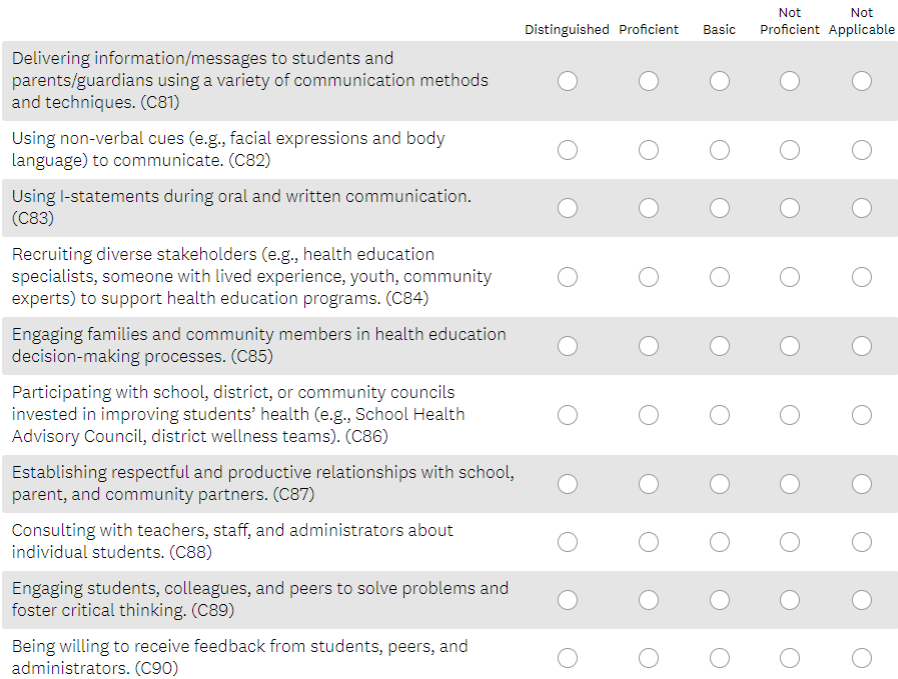

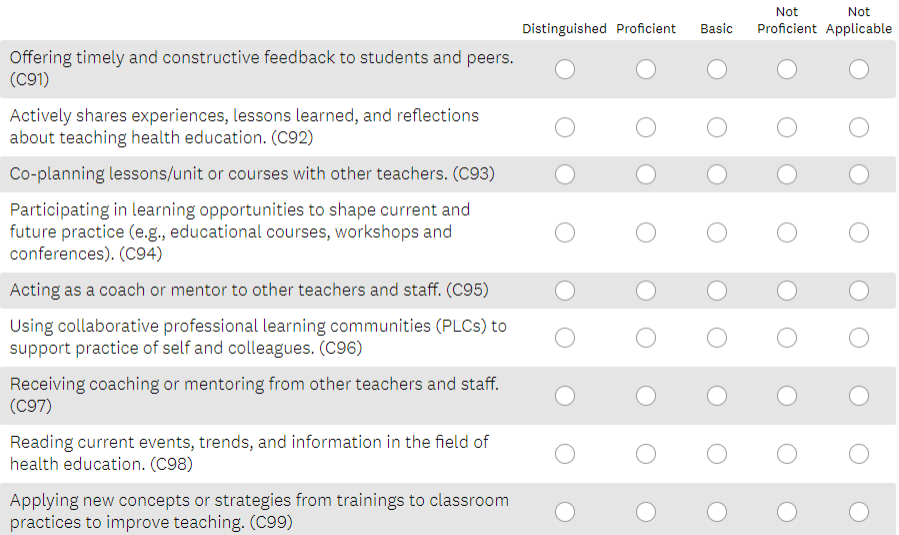

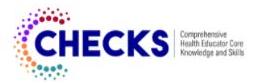

#### Section D. Virtual Learning\*

22. How would you rate your skills in each of the following items related to virtual learning in health education?

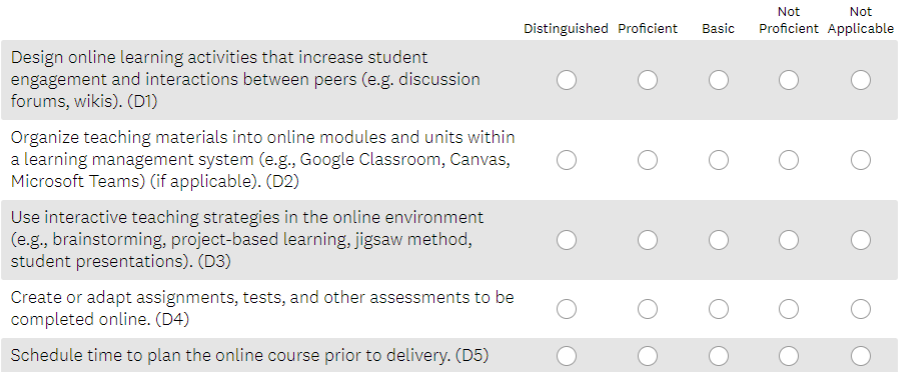

#### 23. Communication

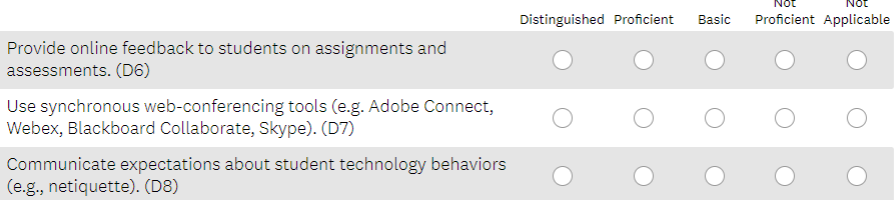

### 24. Management & Technical Competence

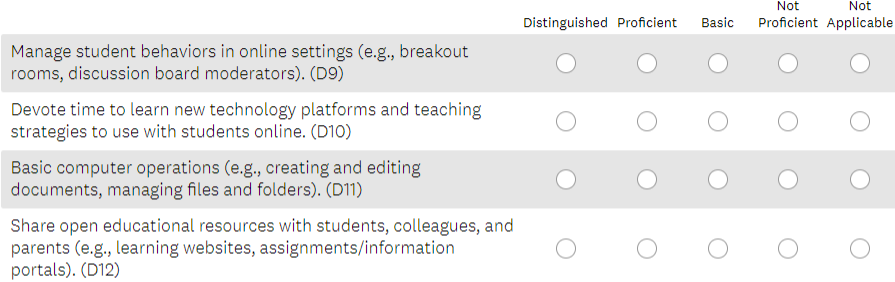

#### Thank you for completing this survey!

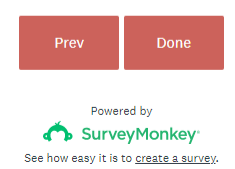